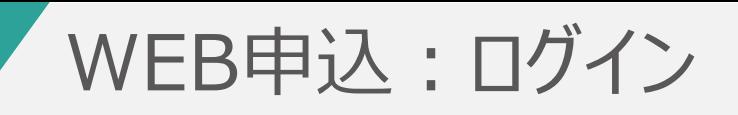

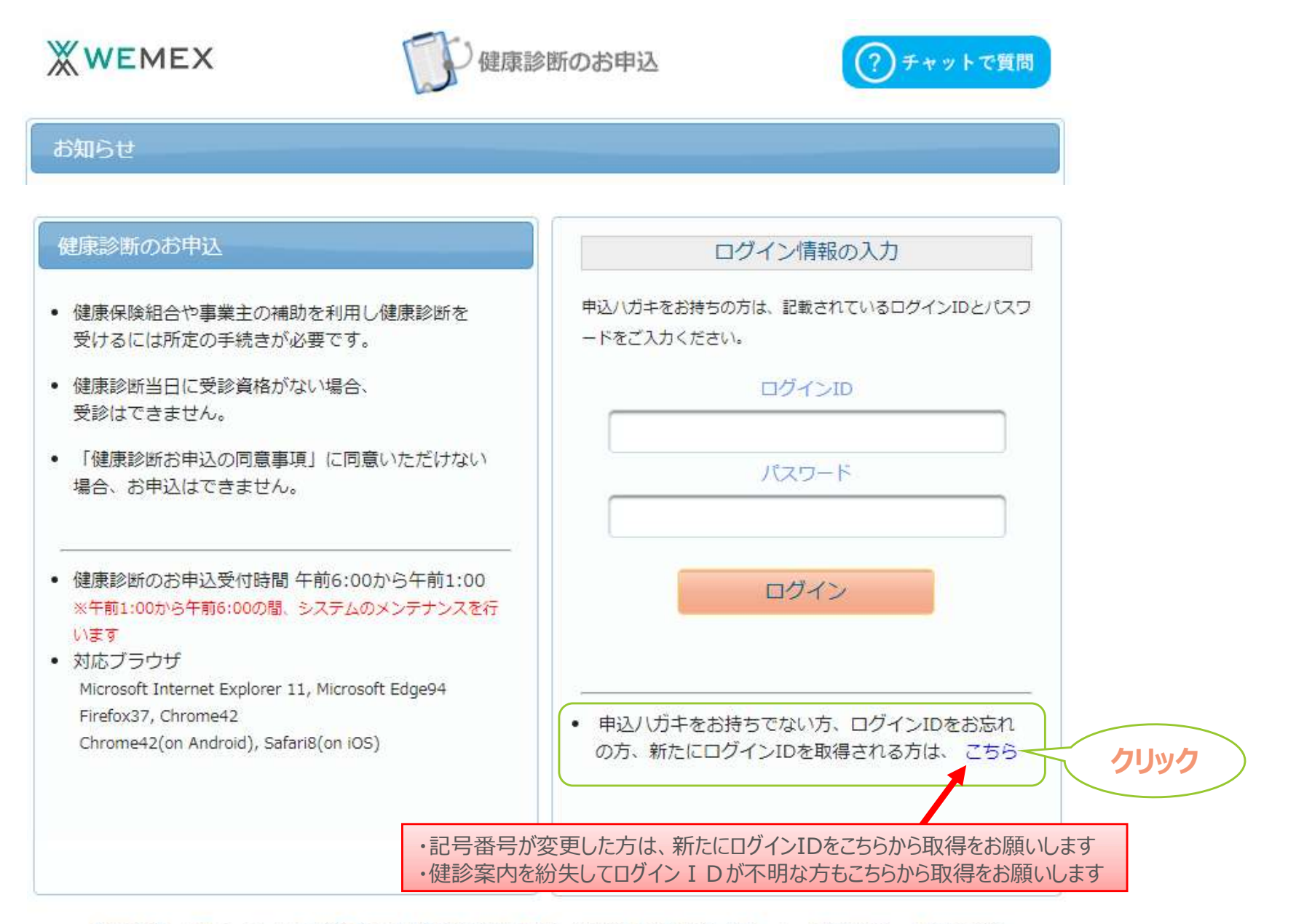

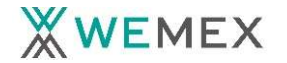

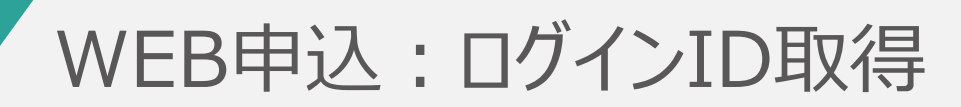

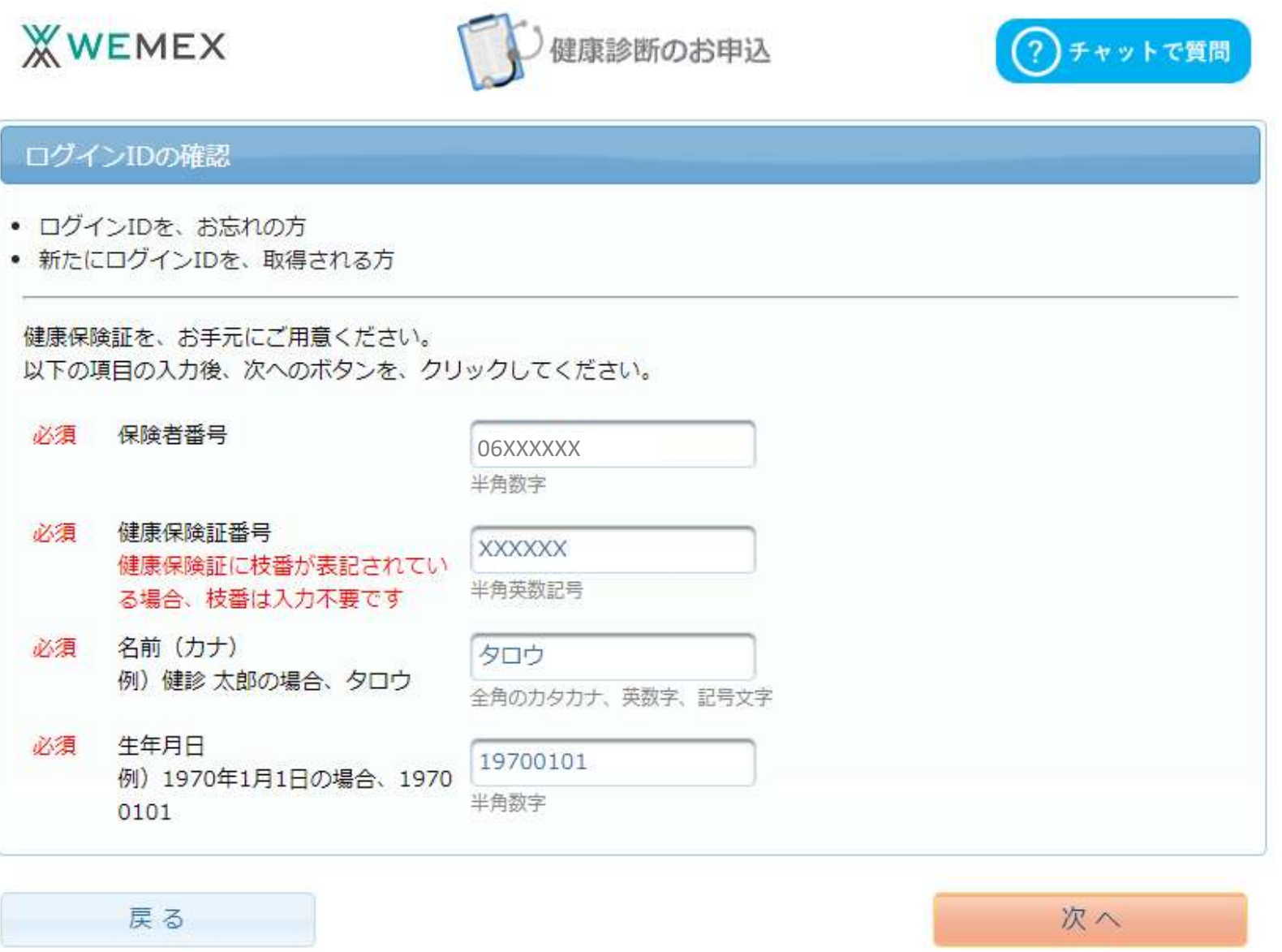

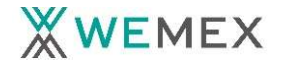

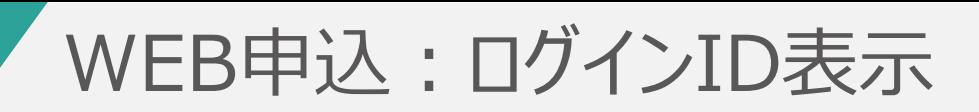

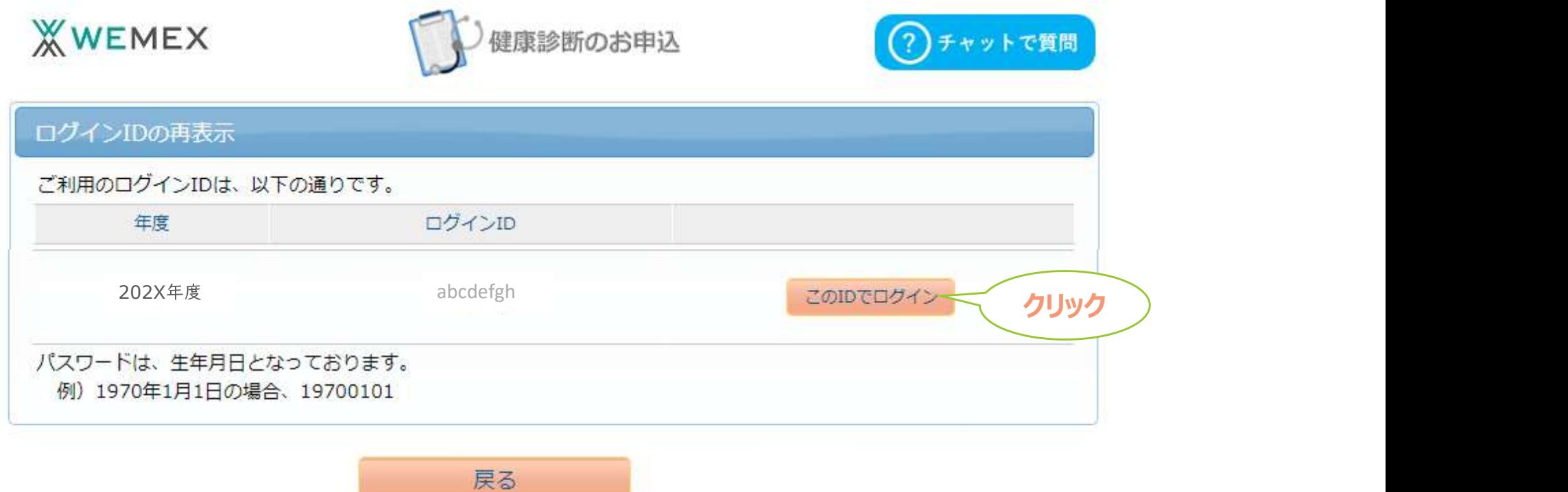

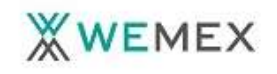

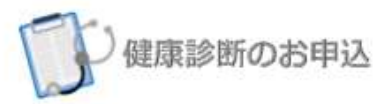

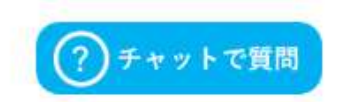

#### お知らせ

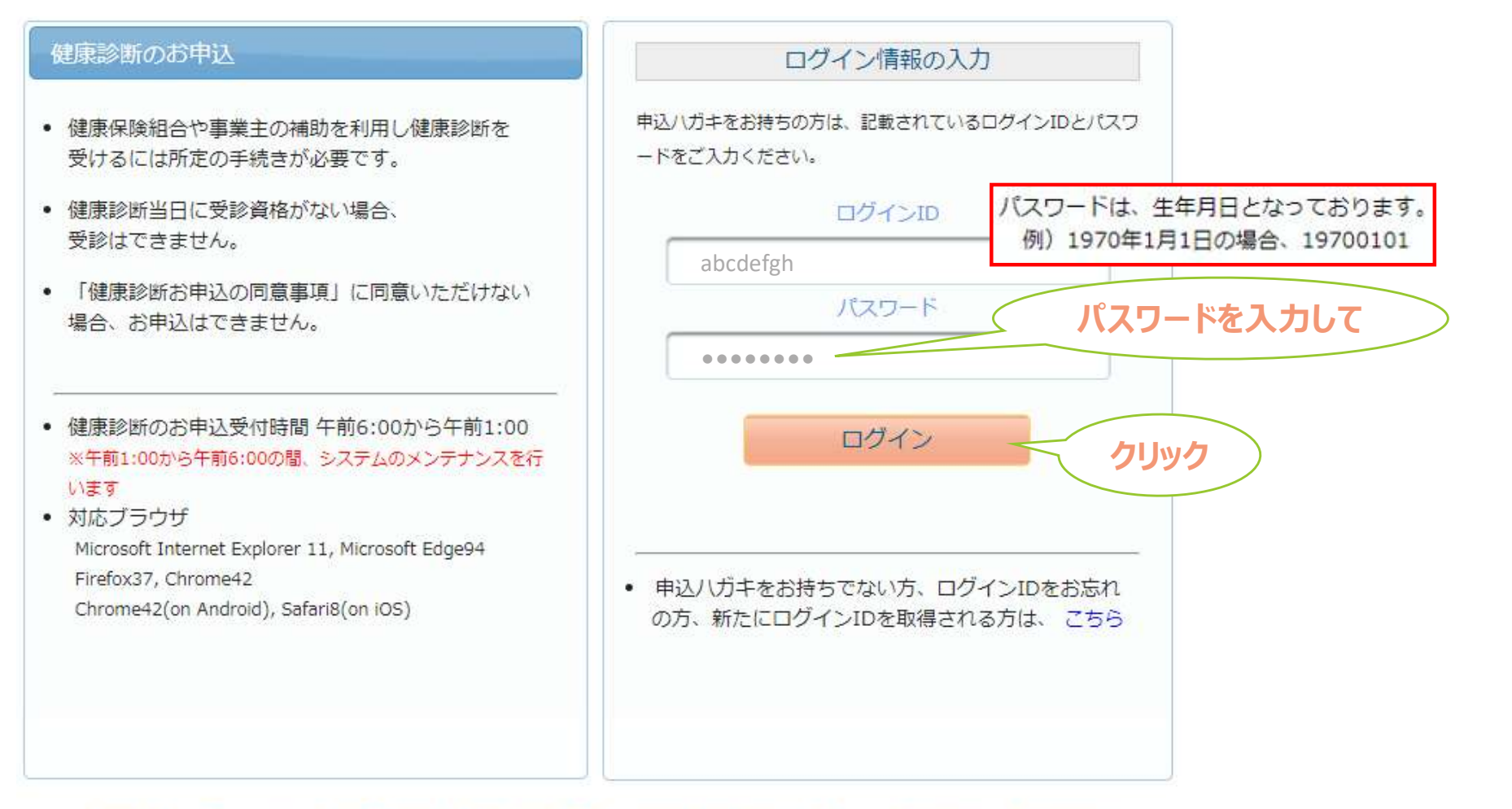

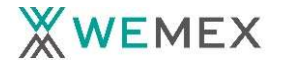

# WEB申込:個人情報同意

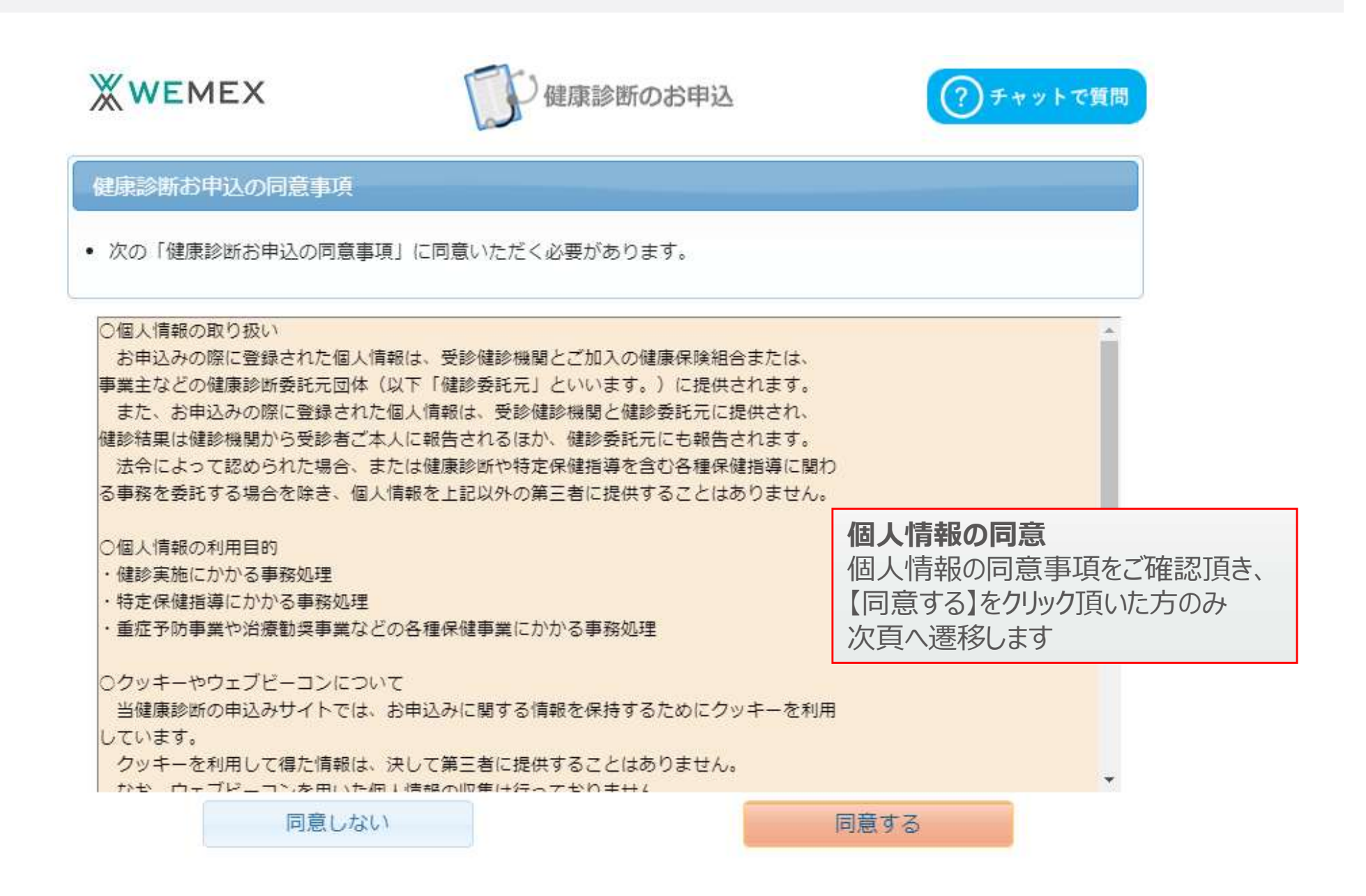

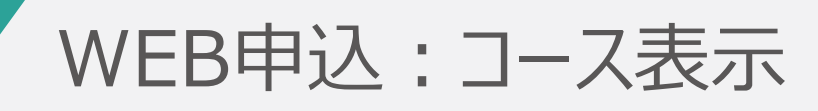

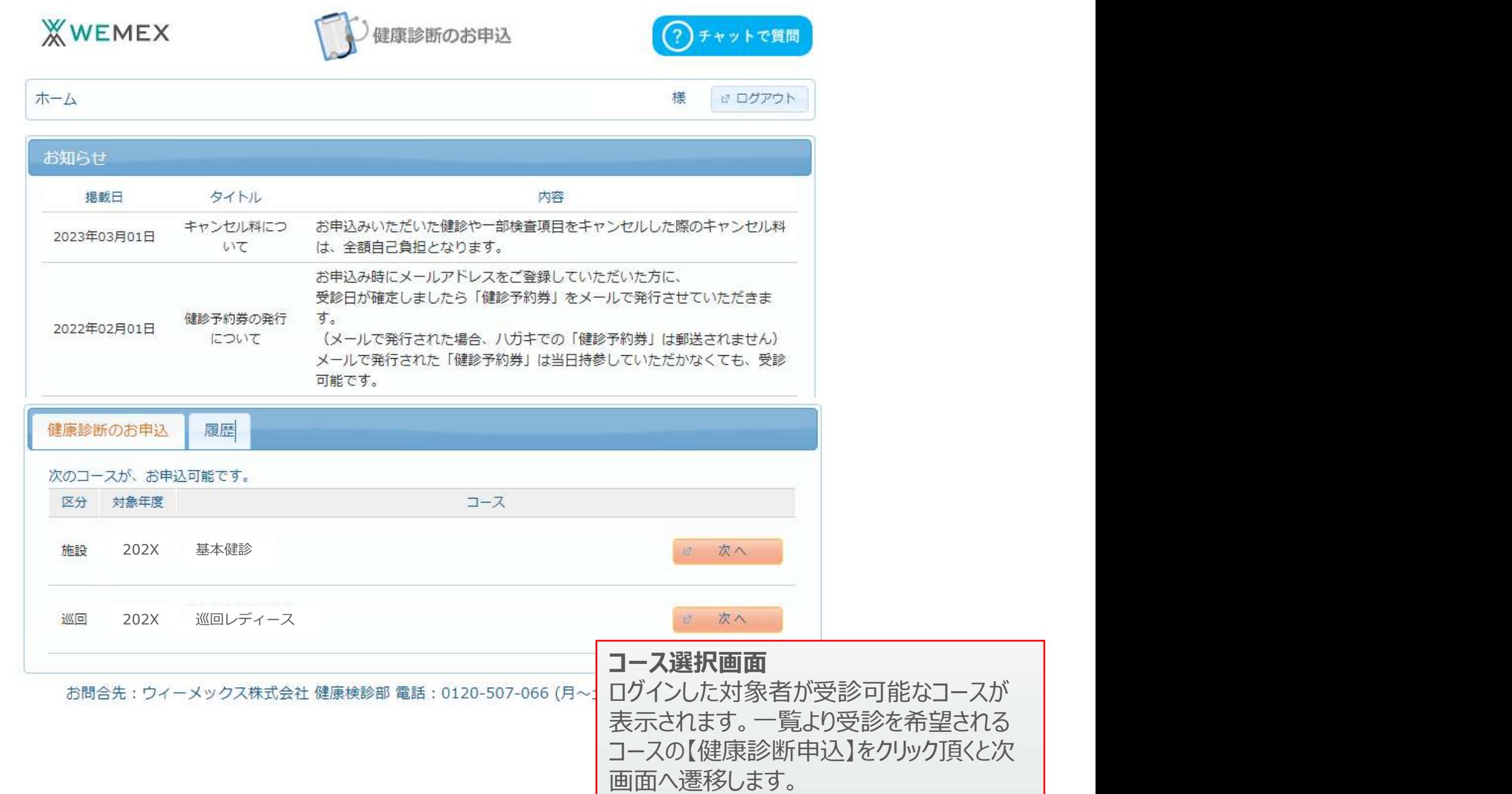

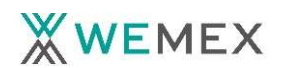

# WEB申込:健診機関検索

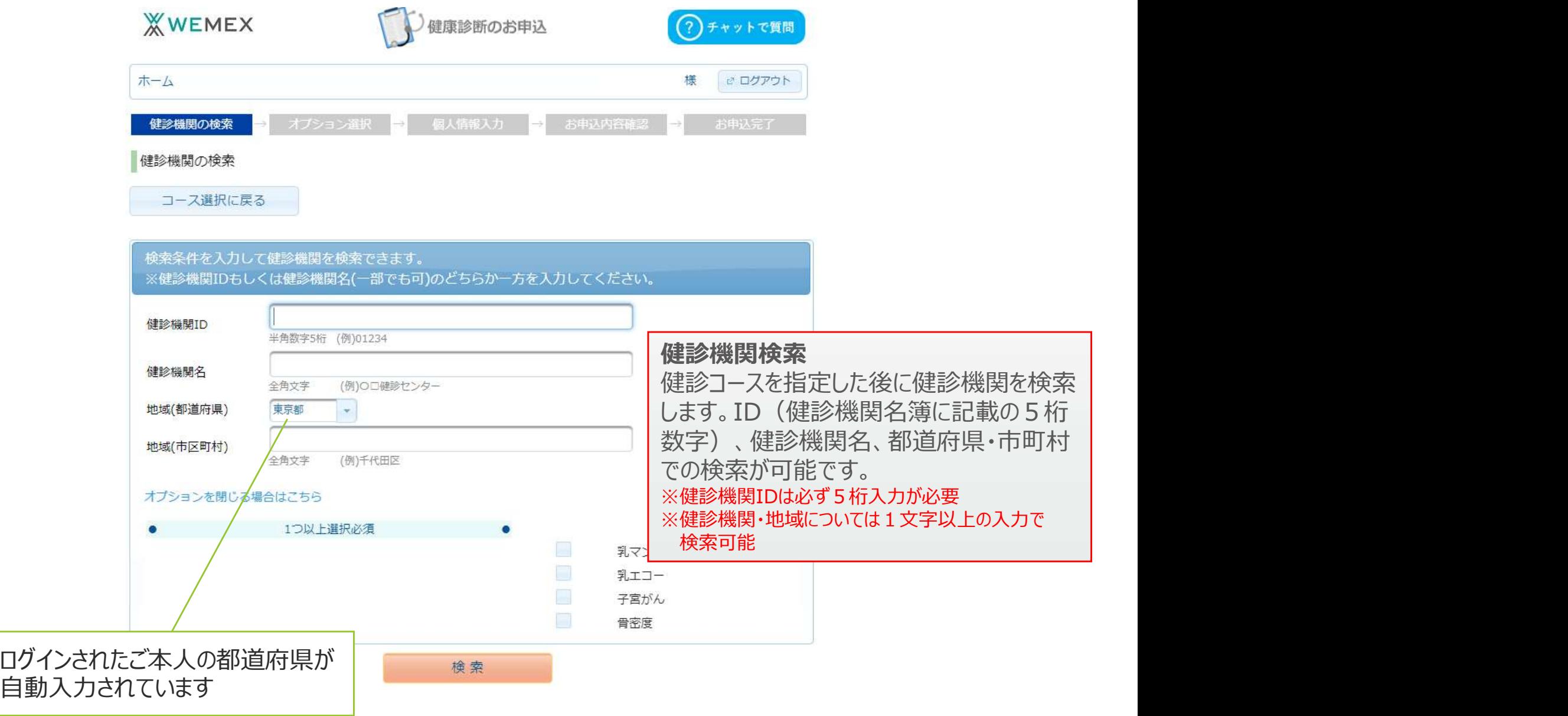

## WEB申込:健診機関選択

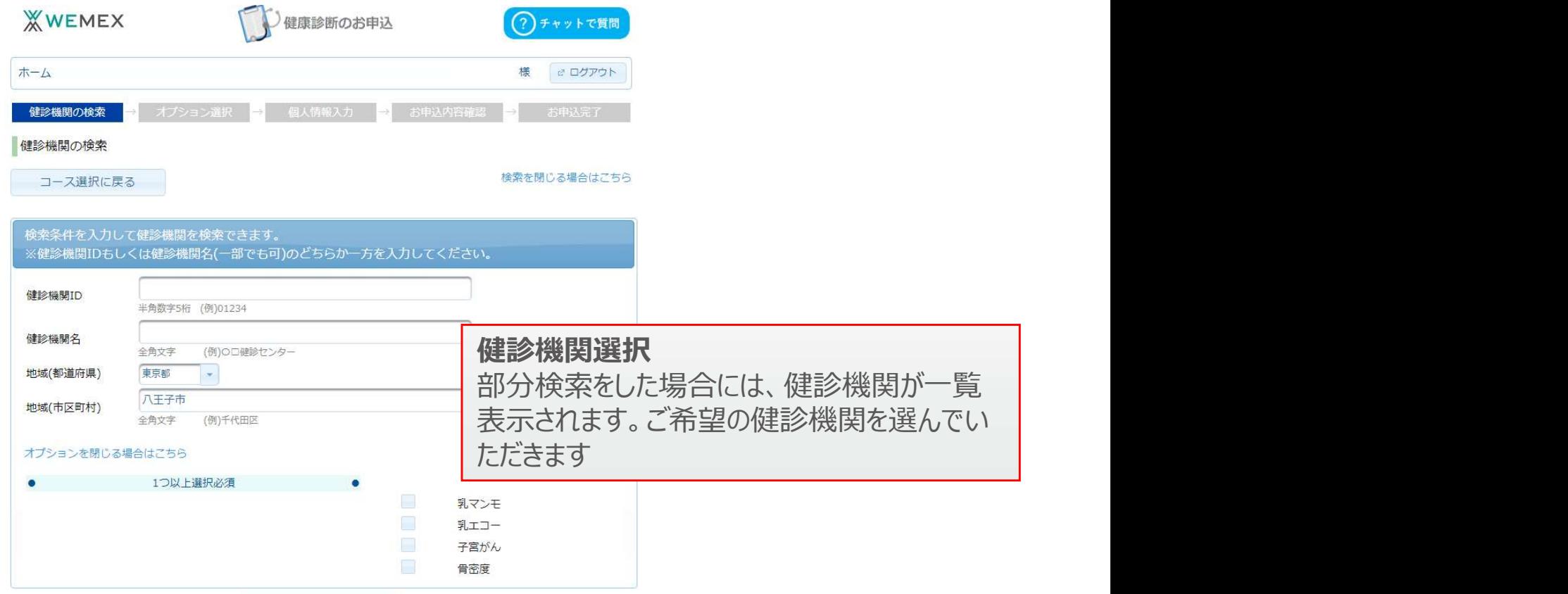

健診機関が選択できない場合は、お問合せ先の「電話番号」にご連絡をお願いいたします。

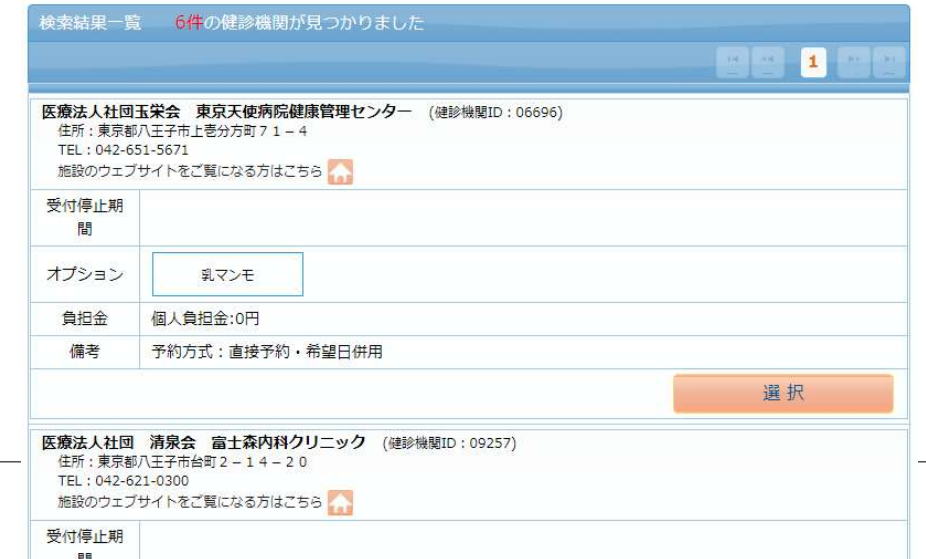

**XWEMEX** 

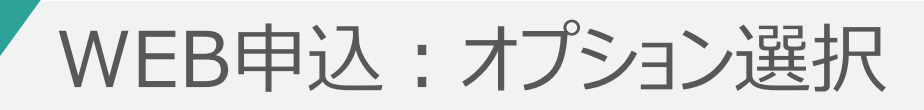

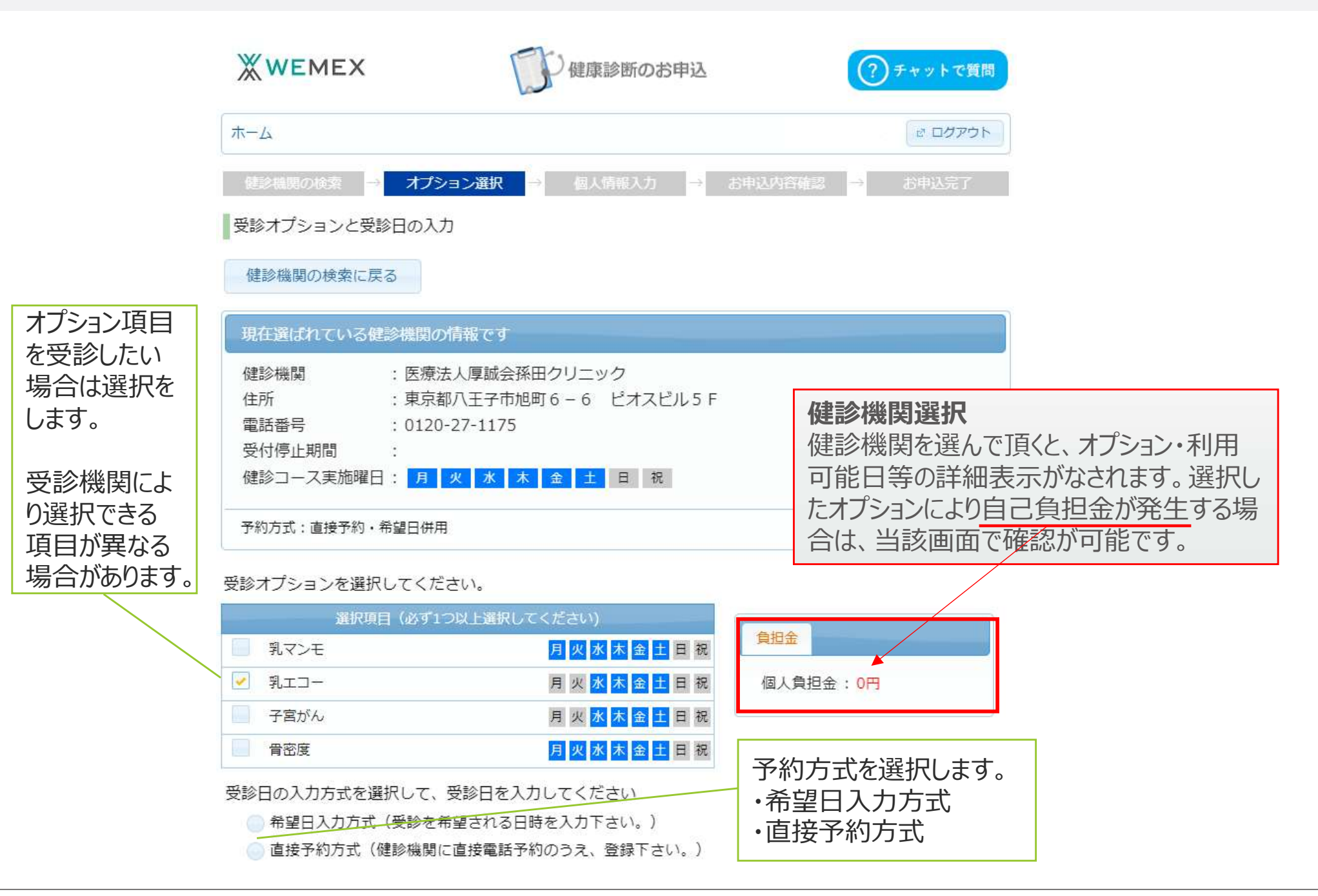

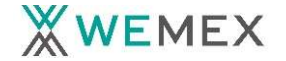

### WEB申込:受診(希望)日入力

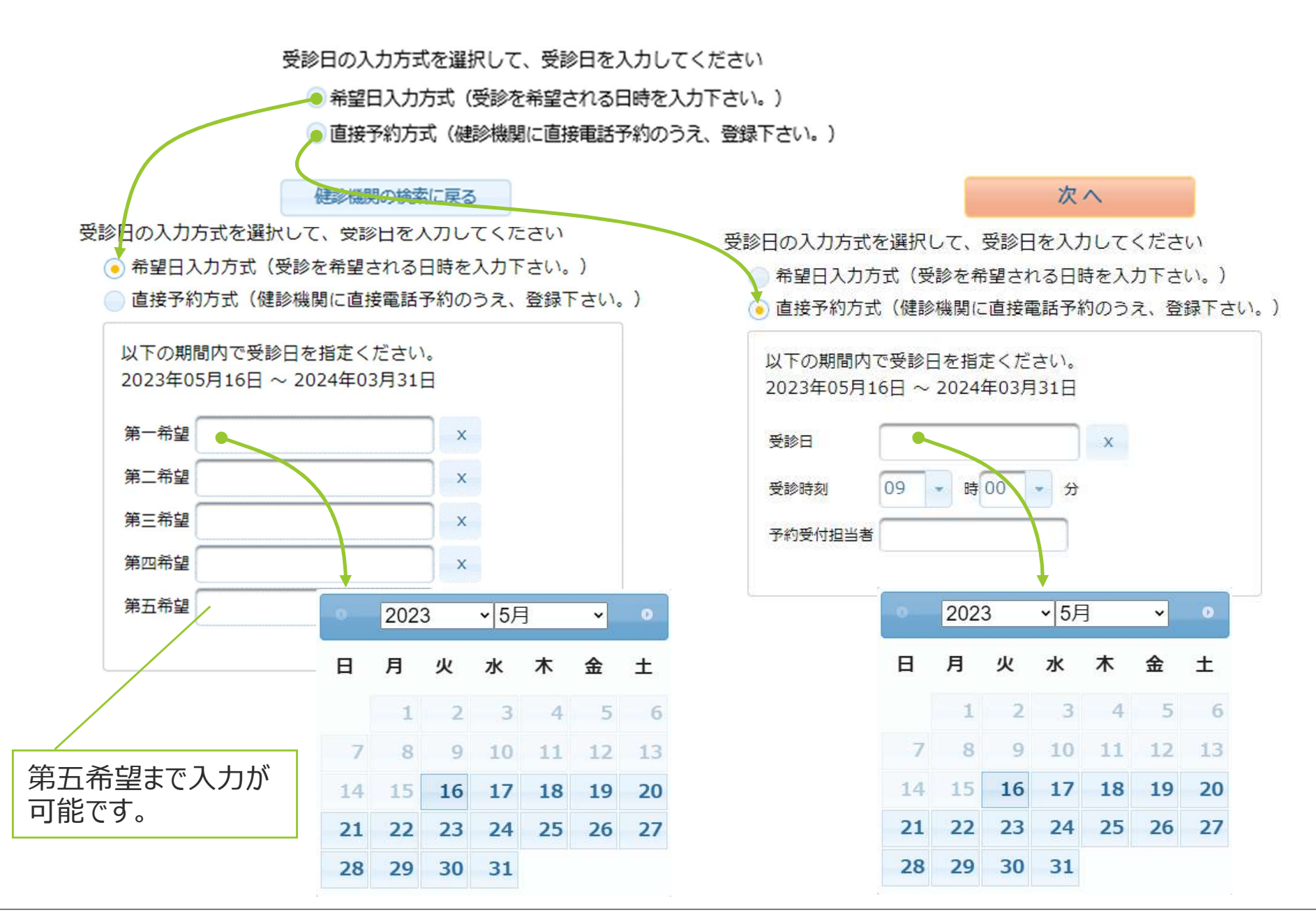

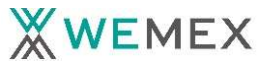

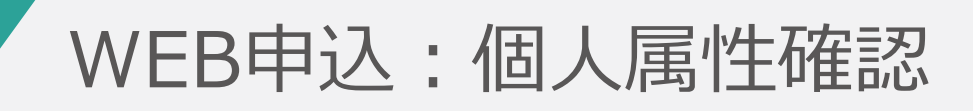

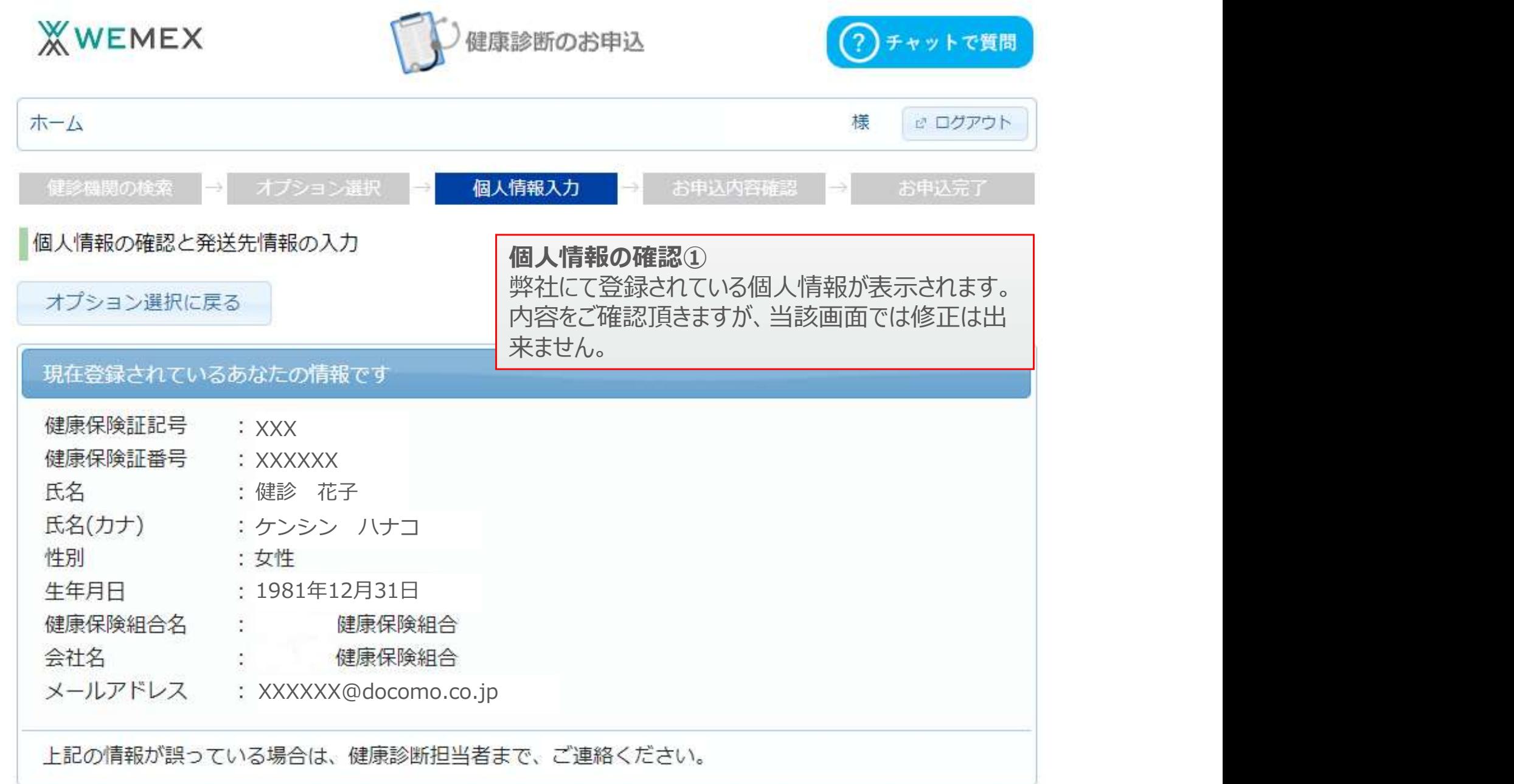

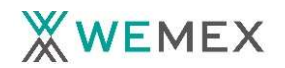

# WEB申込:個人情報入力

#### 発送先情報の入力

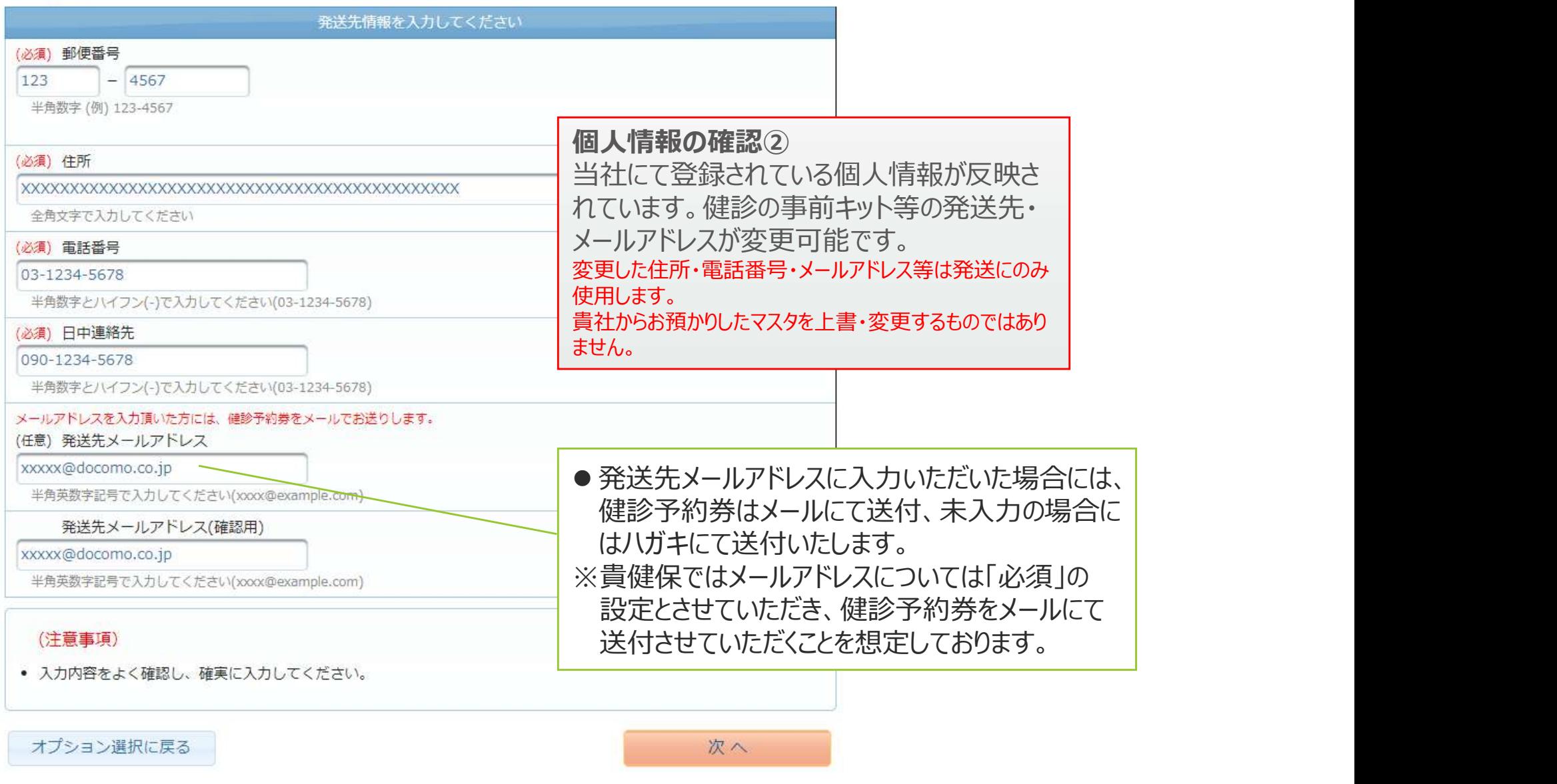

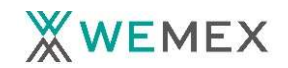

### WEB申込:申込内容確認

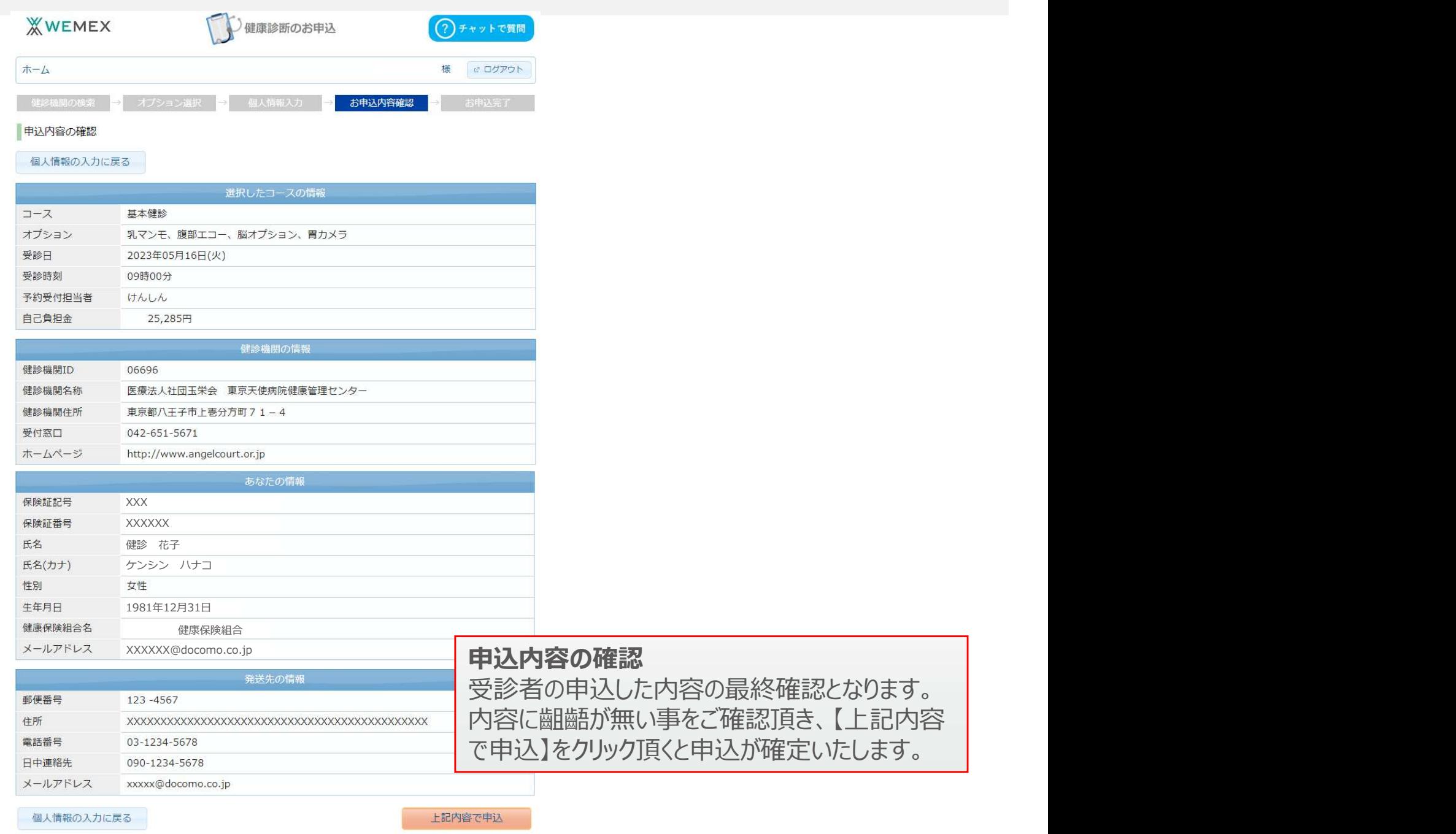

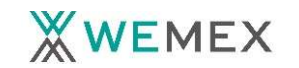